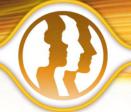

# Morpheus Photo Morpher™

Leading Digital Photo Morphing Software

This easy-to-use picture morphing software **transforms one person or object into another** before your eyes!

# **Bring Your Pictures to Life--Animate Your Photos!**

You've seen them on TV, in the movies, everywhere. Now you can create your very own Hollywood-style photo effects from your home computer. All you need is two digital pictures and **Morpheus Photo Morpher**. Amaze your friends and loved ones!

#### **Get Creative!**

- Morph your baby photo into your own picture today.
- Transform your wife into her mother or your husband into one of the Beatles.
- Morph your **son** or **daughter** into a **grandparent**, or turn your parents into *their* parents.
- Transform yourself into a celebrity!
- Animate photos of friends or family, celebrities, pets, politicians anyone or anything!

## **Features of the Standard Version**

## Easy to Learn and Use

- Easy to use wizard to help you get started creating morphs
- · Sample morphs to play with
- Morphing an infinite number of pictures from one to another
- Sharing morphs with friends and family seamlessly with the built-in email feature
- · A completely redesigned program with an incredible new interface for working on multiple pictures
- A lightning-fast rendering engine for **previewing** morphs by playing them right inside the program
- Rendering morphs in a variety of popular formats including Flash SWF and Animated GIF, as well as exporting
  frames in still formats such as JPEG, PNG, TIFF, and more
- Zooming to any level for precision dot placement as well as morphing of large images
- A **timeline** window to quickly see a thumbnail of every frame in your morph

# **Additional Features of the Professional Version**

#### **More Creative Possibilities**

The Professional edition lets you create **higher quality morphs** and supports **additional output formats**. All Standard features are included with the Professional edition plus additional features such as:

- · Line tools, transparency support, and key frame options used to create more advanced morphs
- AVI output for use with 3rd party movie software, including DivX and DV AVIs
- Customizable interface including toolbars and window tabs
- Skinnable windows with a variety of skins to choose from

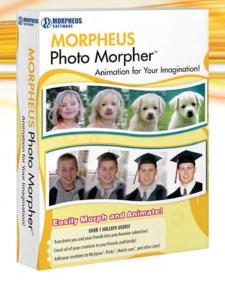

# **Additional Features of the Industrial Version**

The Industrial edition is for the **most advanced users**, yet is **easy to use**. This edition includes the same features as the Professional edition plus additional features such as:

- · Using movie files instead of still pictures to morph AVI, MPEG, or WMV files as input sequences
- Dot fade graphs to control the timing of different segments of your morphs
- The ability to place dots and lines outside the edges of the pictures
- Picture layout options to move and stretch the pictures in the morph viewport

# **System Requirements**

- Windows 98SE/ME/2000/XP
- · 500MHz or faster
- · 64M of RAM or more
- 800x600 pixels or higher

## For Movie File Support

- Windows Media Player 9 or newer
- On Windows 98SE/2000, DirectX 8.0 or newer

#### Recommended

- Windows XP
- · 1.0GHz or faster
- · 256M of RAM or more
- 1024x768 pixels or higher
- · Windows Media Player 9 or newer
- DirectX 9.0 or newer
- Internet Explorer 6.0 or newer
- · Macromedia Flash Player 6 or newer